## **gvSIG CDT Board - gvSIG wishlist #3156 Documentar como se implementari un proveedor nuevo de raster.**

01/31/2015 08:16 AM - Joaquín del Cerro Murciano

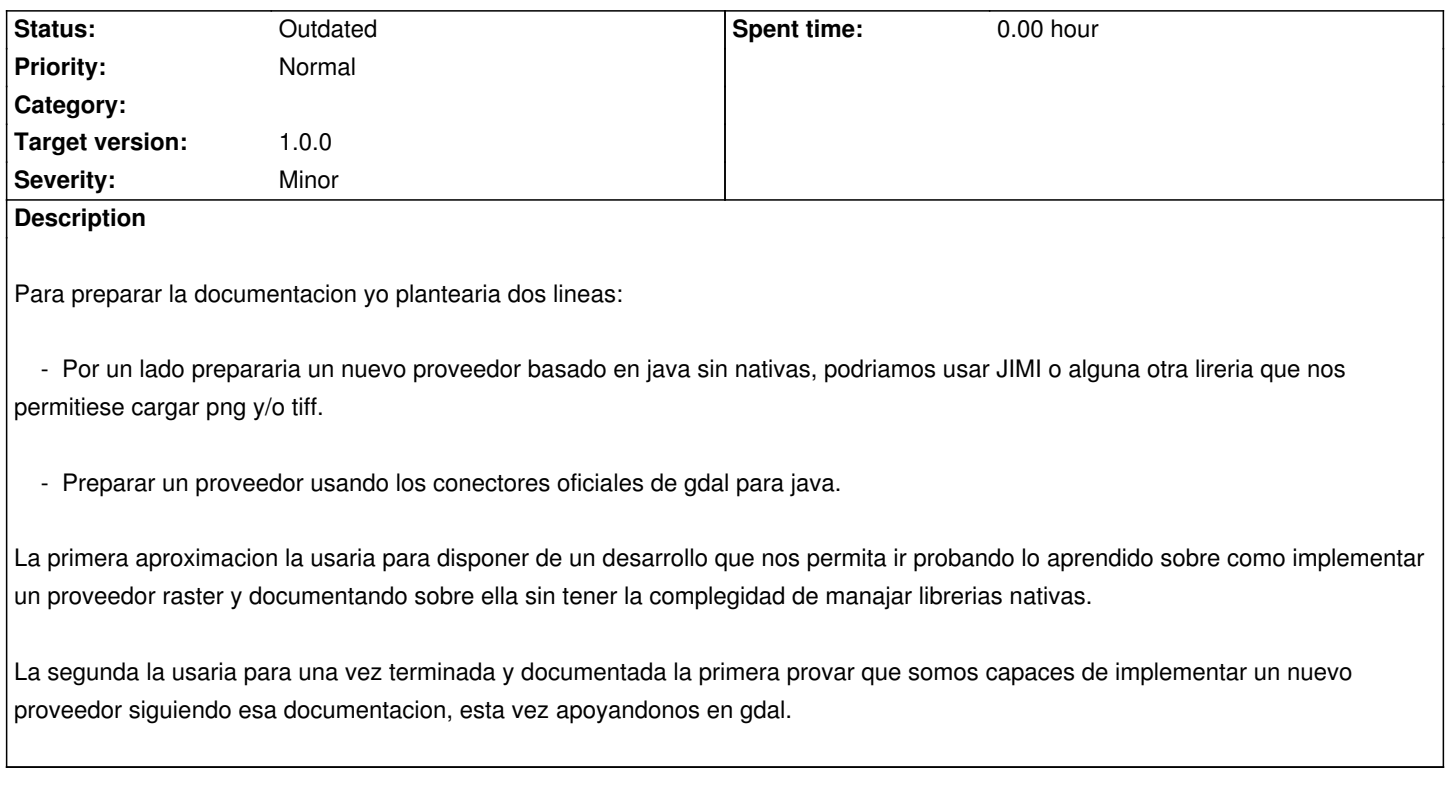

## **History**

## **#1 - 01/31/2015 08:20 AM - Joaquín del Cerro Murciano**

*- Target version set to 1.0.0*

## **#2 - 07/05/2016 09:21 AM - Joaquín del Cerro Murciano**

*- Status changed from New to Outdated*